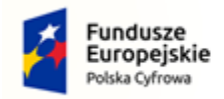

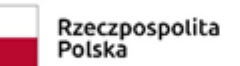

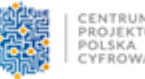

Unia Europejska Europejski Fundusz Rozwoju Regionalnego

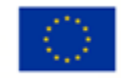

**Sfinansowano w ramach reakcji Unii na pandemię COVID-19**

**Załącznik nr 4 do** *SWZ*

## **OŚWIADCZENIE WYKONAWCY**

Oświadczenie Wykonawcy składane na podstawie art. 125 ust. 1 ustawy z dnia 11 września 2019 r. Prawo zamówień publicznych dotyczące – **braku podstaw do wykluczenia z postępowania**

Na potrzeby postępowania o udzielenie zamówienia publicznego

**pn. "Dostawa i zakup sprzętu komputerowego w ramach realizacji projektu grantowego "Wsparcie dzieci z rodzin pegeerowskich w rozwoju cyfrowym – "Granty PPGR"".**

Nazwa Wykonawcy ............................................................................................................................. Adres Wykonawcy .............................................................................................................................

**1.** Oświadczam/y, że nie występują wobec mnie podstawy wykluczenia z postępowania o udzielenie zamówienia publicznego, o których mowa w art. 108 ust. 1 Pzp.

**2.** Oświadczam/y, że zachodzą w stosunku do mnie podstawy wykluczenia z postępowania na podstawie art. ……..…ustawy Pzp (podać mającą zastosowanie podstawę wykluczenia spośród wymienionych w art. 108 ust. 1 pkt. 1,2 i 5). Jednocześnie oświadczam, że w związku z ww. okolicznością, na podstawie art. 110 ust. 2 ustawy p.z.p. podjąłem następujące środki naprawcze:

.………………………………………………………………………………………………………..………………………………………………… ……………………………………………...............................………………………………………………………………………………… ……….....\*

 *\* jeżeli nie dotyczy proszę przekreślić*

**3.** Oświadczam/y, że nie występują wobec mnie podstawy wykluczeniu z postępowania na podstawie art. 7 ust. 1ustawy z dnia 13 kwietnia 2022 r. o szczególnych rozwiązaniach w zakresie przeciwdziałania wspieraniu agresji na Ukrainę oraz służących ochronie bezpieczeństwa narodowego (Dz. U. poz. 835) tj.:

 Z postępowania o udzielenie zamówienia publicznego lub konkursu prowadzonego na podstawie ustawy z dnia 11 września 2019 r. - Prawo zamówień publicznych wyklucza się:

1) wykonawcę oraz uczestnika konkursu wymienionego w wykazach określonych w rozporządzeniu 765/2006 i rozporządzeniu 269/2014 albo wpisanego na listę na podstawie decyzji w sprawie wpisu na listę rozstrzygającej o zastosowaniu środka, o którym mowa w art. 1 pkt 3 ustawy;

2) wykonawcę oraz uczestnika konkursu, którego beneficjentem rzeczywistym w rozumieniu ustawy z dnia 1 marca 2018 r. o przeciwdziałaniu praniu pieniędzy oraz finansowaniu terroryzmu (Dz. U. z 2022 r. poz. 593 i 655) jest osoba wymieniona w wykazach określonych w rozporządzeniu 765/2006 i rozporządzeniu 269/2014 albo wpisana na listę lub będąca takim beneficjentem rzeczywistym od dnia 24 lutego 2022 r., o ile została wpisana na listę na podstawie decyzji w sprawie wpisu na listę rozstrzygającej o zastosowaniu środka, o którym mowa w art. 1 pkt 3 ustawy;

3) wykonawcę oraz uczestnika konkursu, którego jednostką dominującą w rozumieniu art. 3 ust. 1 pkt 37 ustawy z dnia 29 września 1994 r. o rachunkowości (Dz. U. z 2021 r. poz. 217, 2105 i 2106) jest podmiot wymieniony w wykazach określonych w rozporządzeniu 765/2006 i rozporządzeniu 269/2014 albo wpisany na listę lub będący taką jednostką dominującą od dnia 24 lutego 2022 r., o ile został wpisany na listę na podstawie decyzji w sprawie wpisu na listę rozstrzygającej o zastosowaniu środka, o którym mowa w art. 1 pkt 3 ustawy."

**4.** Oświadczam, że wszystkie informacje podane w powyższych oświadczeniach są aktualne i zgodne z prawdą oraz zostały przedstawione z pełną świadomością konsekwencji wprowadzenia Zamawiającego w błąd przy przedstawianiu informacji.

## **OŚWIADCZENIE NALEŻY ZŁOŻYĆ WRAZ Z OFERTĄ**

*Należy podpisać: [kwalifikowanym podpisem elektronicznym](https://www.nccert.pl/) lub [podpisem zaufanym](https://moj.gov.pl/nforms/signer/upload?xFormsAppName=SIGNER) lub [podpisem](https://www.gov.pl/web/mswia/oprogramowanie-do-pobrania)  [osobistym](https://www.gov.pl/web/mswia/oprogramowanie-do-pobrania) przez osobę/osoby upoważnioną/upoważnione.*